# MATLAB 常用函数简介

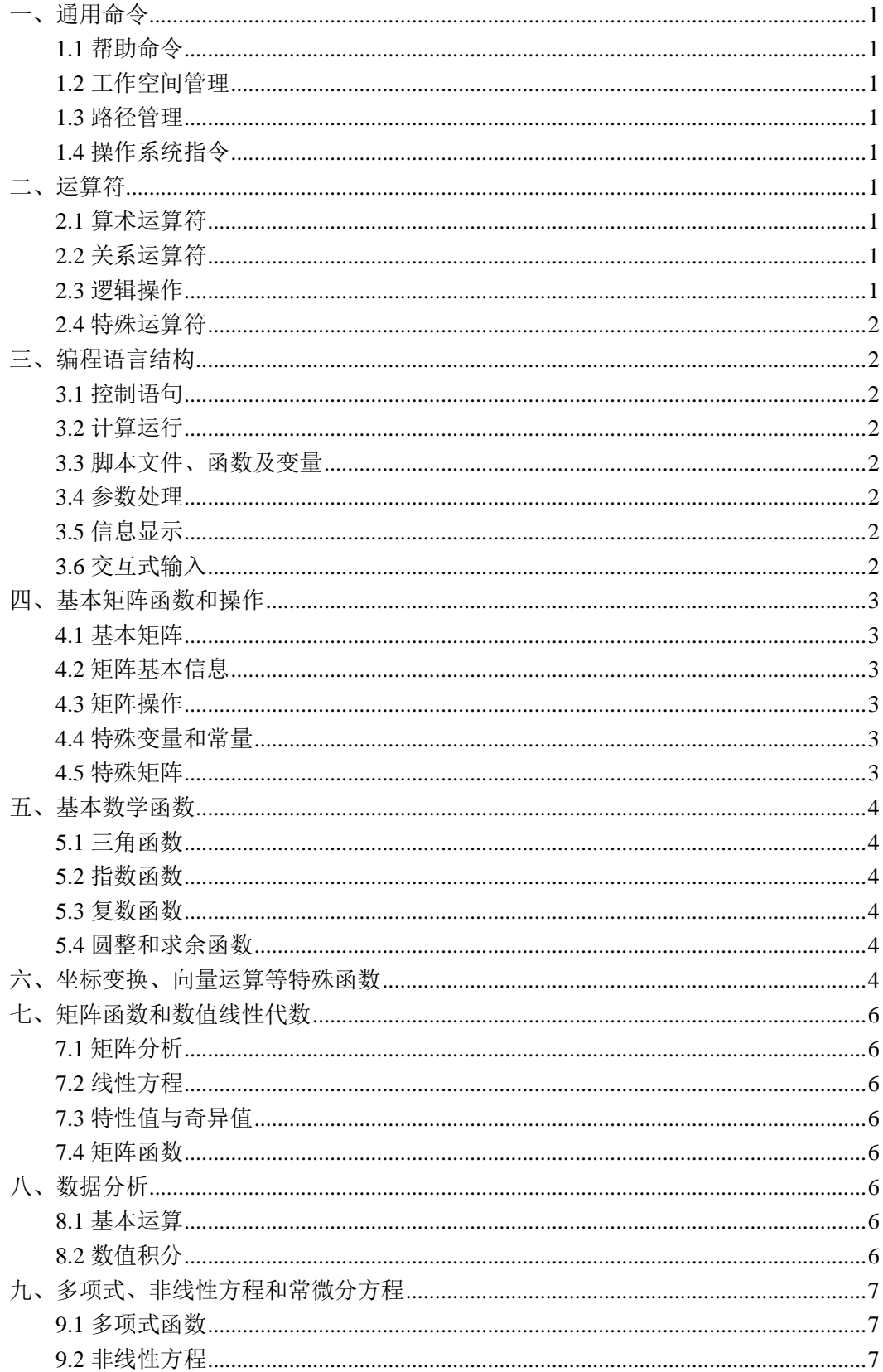

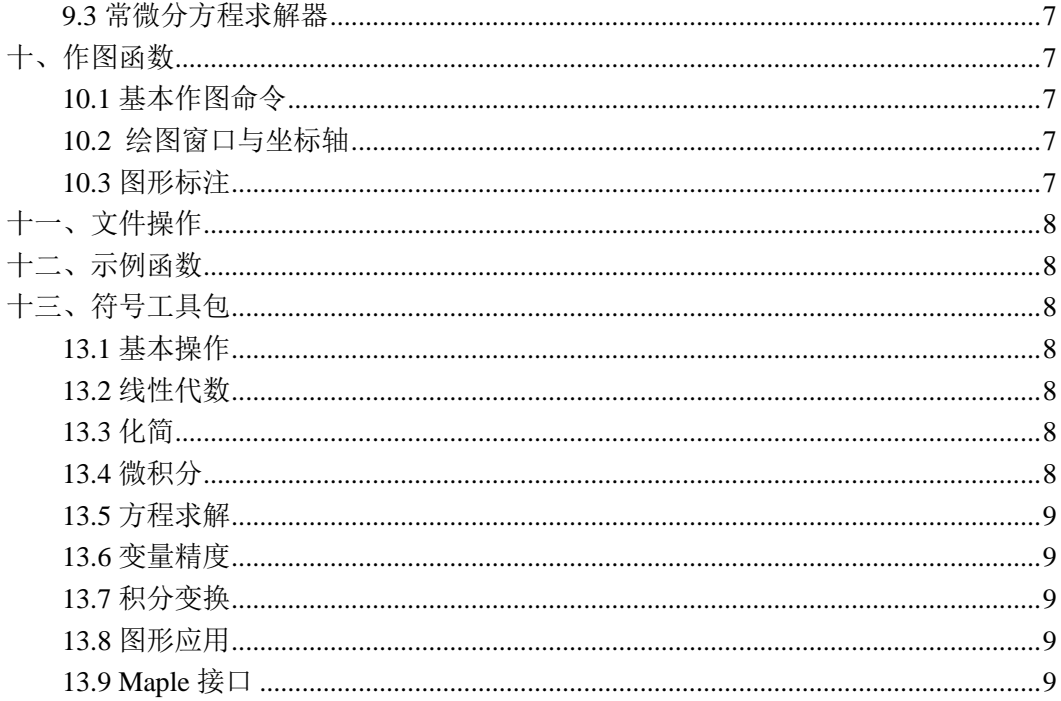

# <span id="page-2-0"></span>一、通用命令

#### <span id="page-2-1"></span>**1.1** 帮助命令

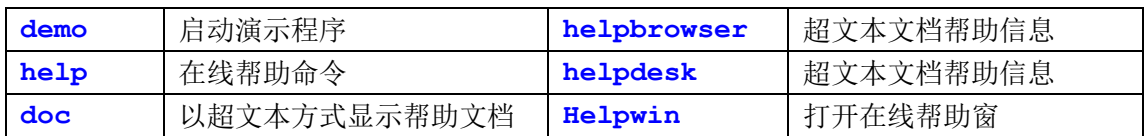

# <span id="page-2-2"></span>**1.2** 工作空间管理

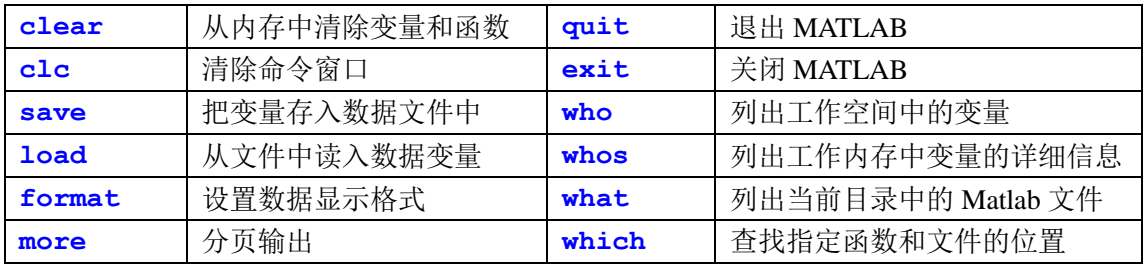

#### <span id="page-2-3"></span>**1.3** 路径管理

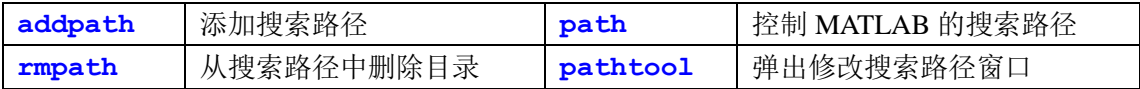

#### <span id="page-2-4"></span>**1.4** 操作系统指令

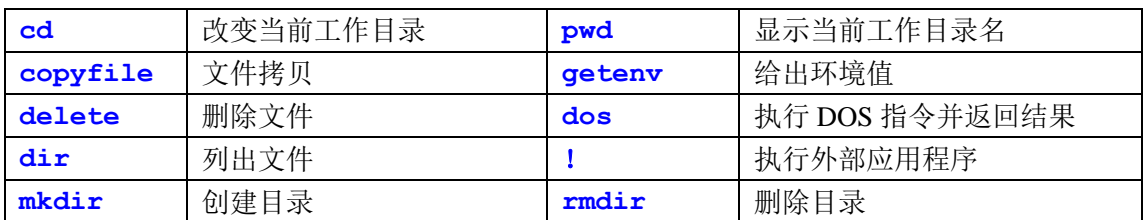

# <span id="page-2-5"></span>二、运算符

# <span id="page-2-6"></span>**2.1** 算术运算符

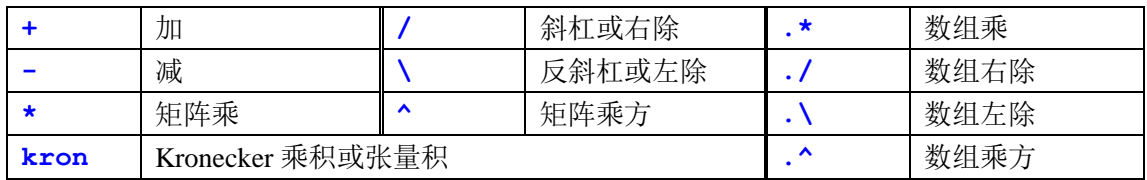

#### <span id="page-2-7"></span>**2.2** 关系运算符

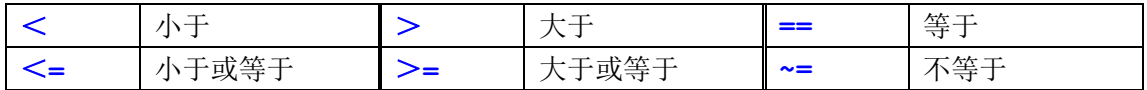

#### <span id="page-2-8"></span>**2.3** 逻辑操作

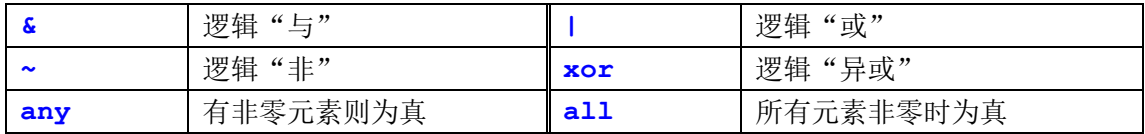

#### <span id="page-3-0"></span>**2.4** 特殊运算符

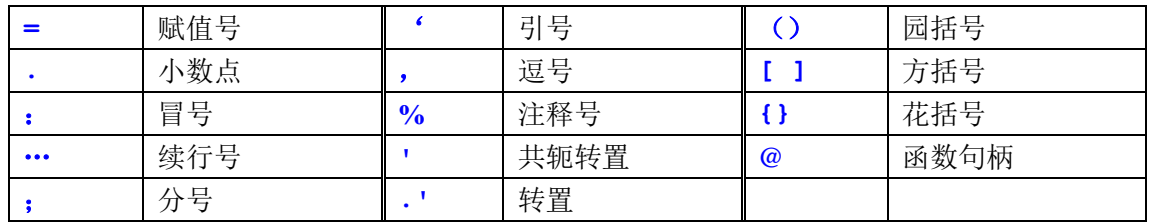

### <span id="page-3-1"></span>三、编程语言结构

### <span id="page-3-2"></span>**3.1** 控制语句

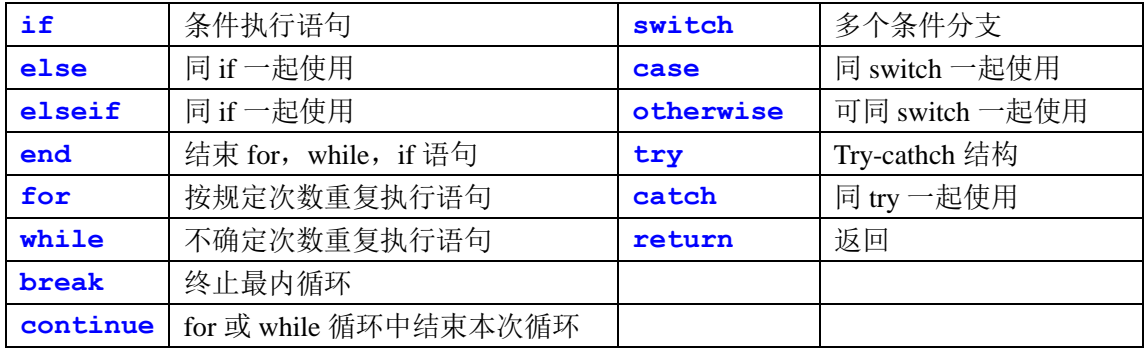

## <span id="page-3-3"></span>**3.2** 计算运行

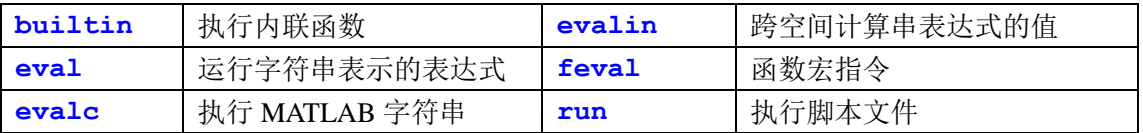

### <span id="page-3-4"></span>**3.3** 脚本文件、函数及变量

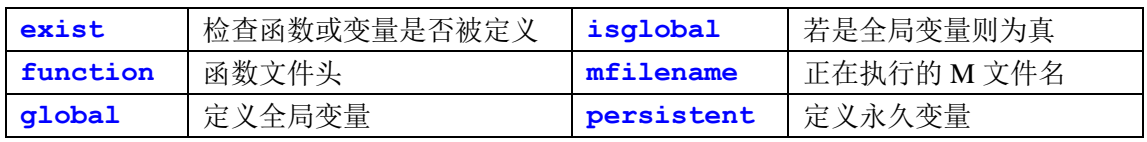

#### <span id="page-3-5"></span>**3.4** 参数处理

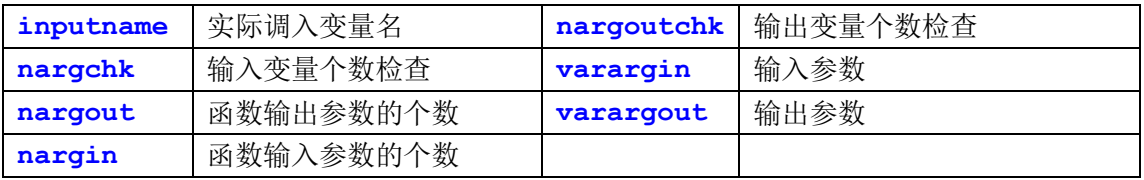

#### <span id="page-3-6"></span>**3.5** 信息显示

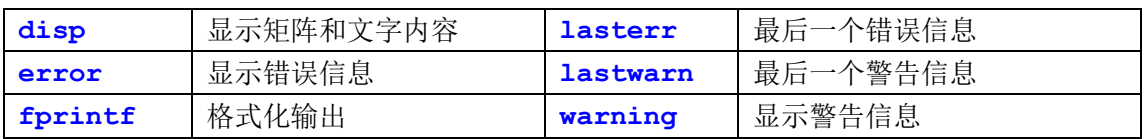

### <span id="page-3-7"></span>**3.6** 交互式输入

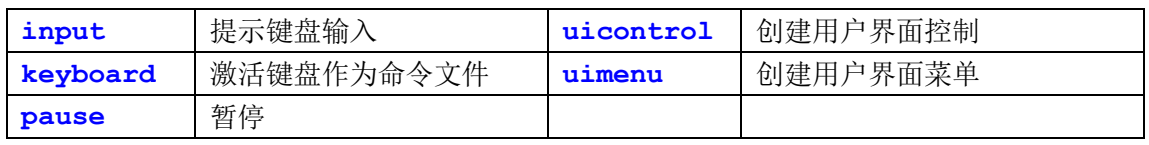

# <span id="page-4-0"></span>四、基本矩阵函数和操作

### <span id="page-4-1"></span>**4.1** 基本矩阵

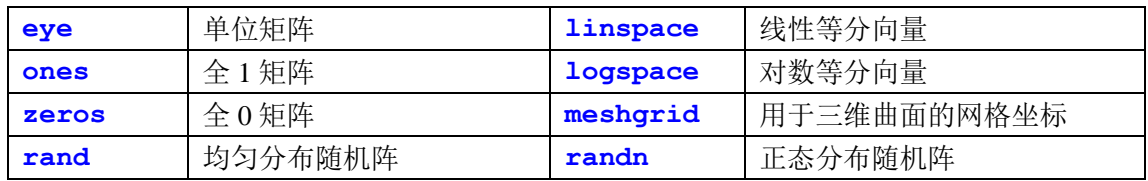

### <span id="page-4-2"></span>**4.2** 矩阵基本信息

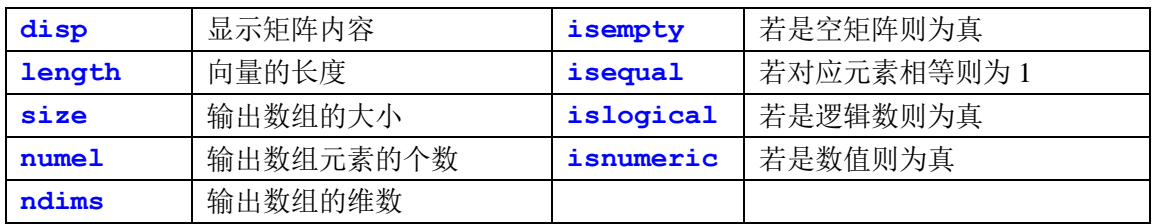

#### <span id="page-4-3"></span>**4.3** 矩阵操作

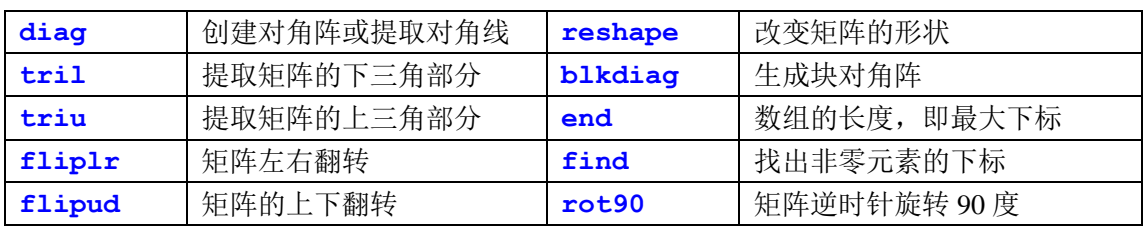

### <span id="page-4-4"></span>**4.4** 特殊变量和 **Matlab** 预定义变量

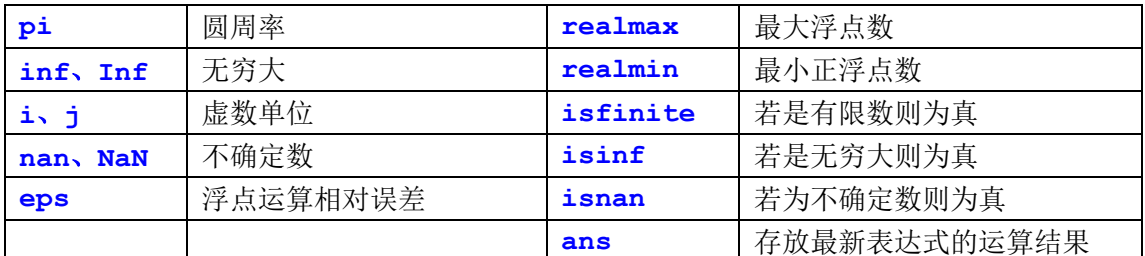

#### <span id="page-4-5"></span>**4.5** 特殊矩阵

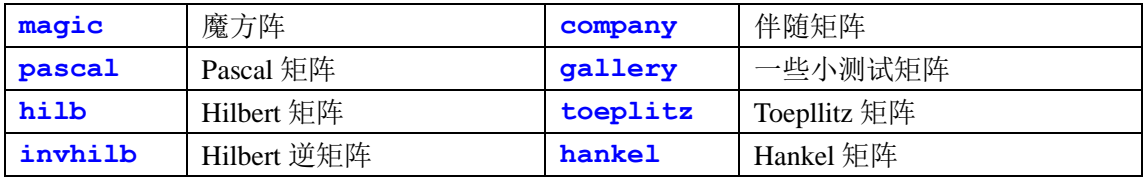

# <span id="page-5-0"></span>五、基本数学函数

#### <span id="page-5-1"></span>**5.1** 三角函数

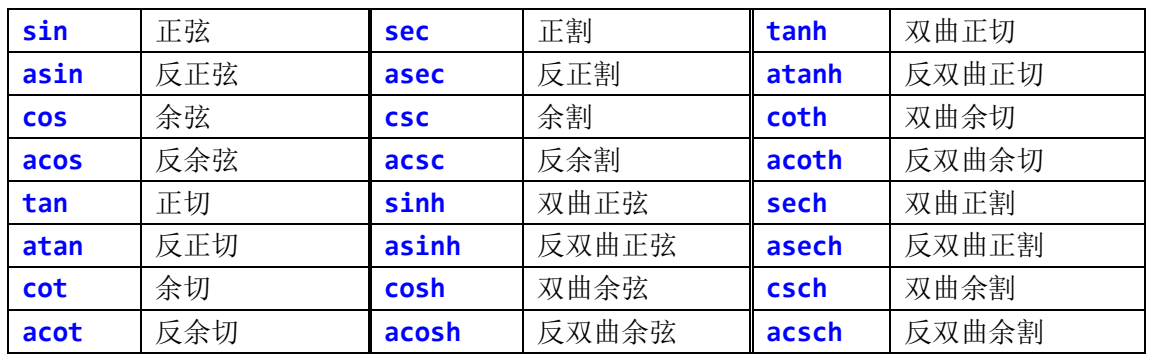

### <span id="page-5-2"></span>**5.2** 指数函数

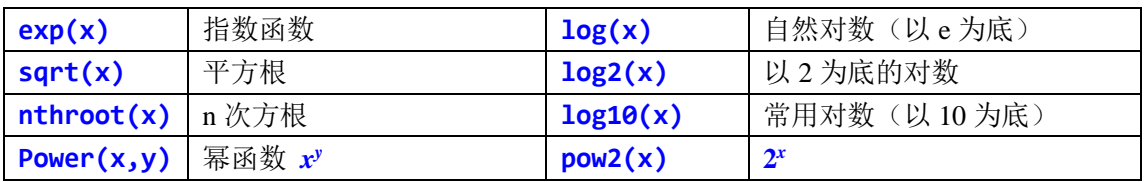

#### <span id="page-5-3"></span>**5.3** 复数函数

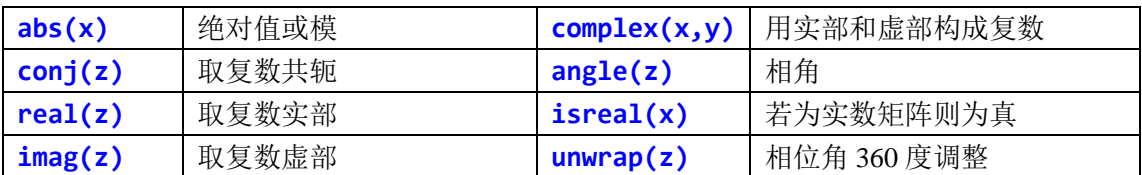

#### <span id="page-5-4"></span>**5.4** 取整和求余函数

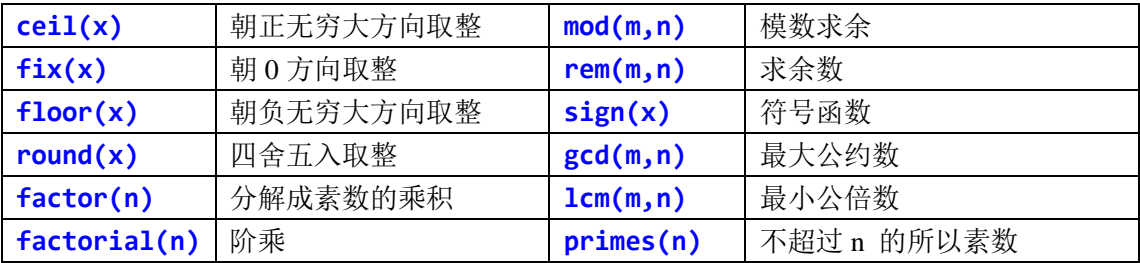

#### **5.5** 数据类型

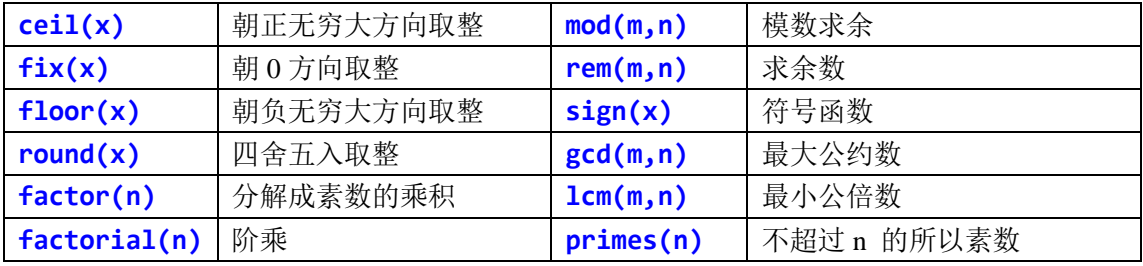

# <span id="page-5-5"></span>六、坐标变换、向量运算等特殊函数

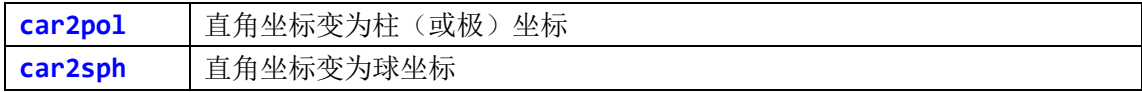

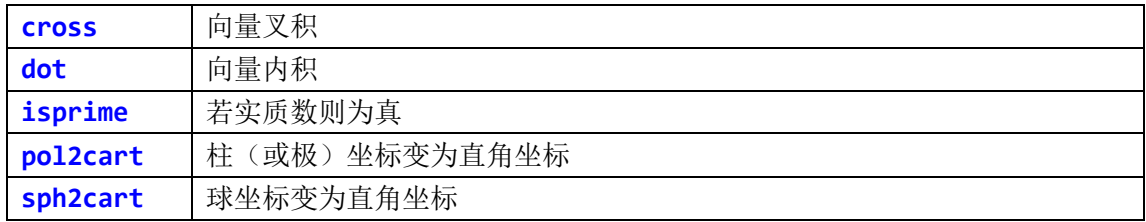

# <span id="page-7-0"></span>七、矩阵函数和数值线性代数

### <span id="page-7-1"></span>**7.1** 矩阵分析

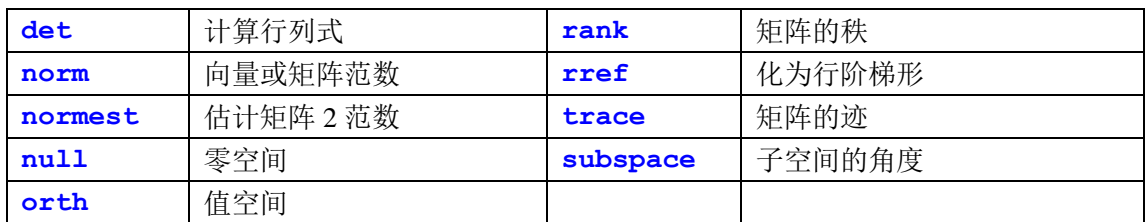

#### <span id="page-7-2"></span>**7.2** 线性方程

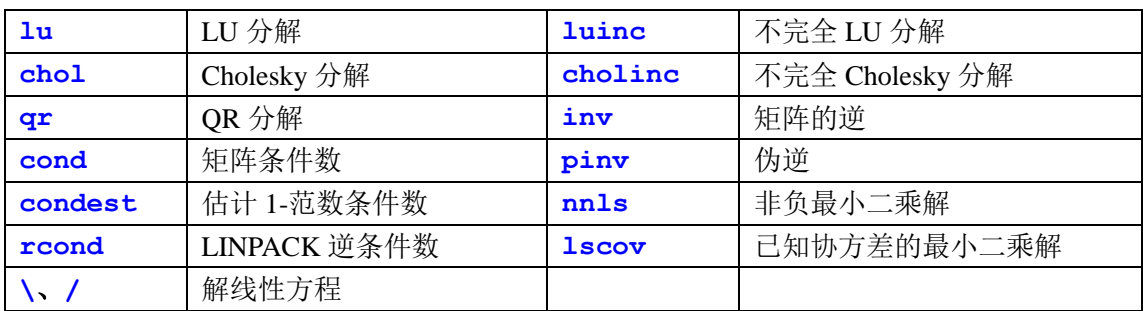

#### <span id="page-7-3"></span>**7.3** 特性值与奇异值

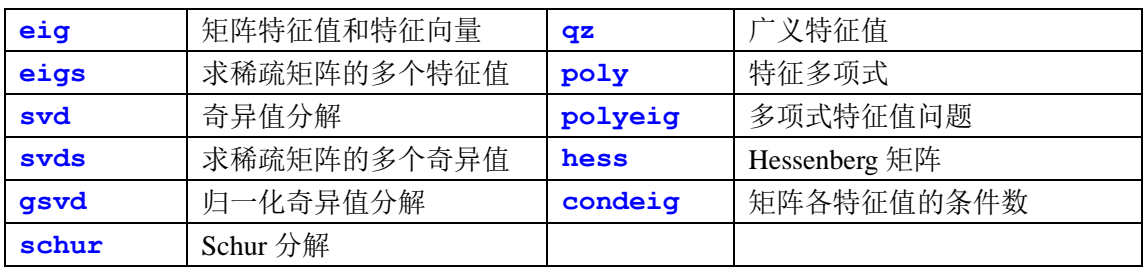

#### <span id="page-7-4"></span>**7.4** 矩阵函数

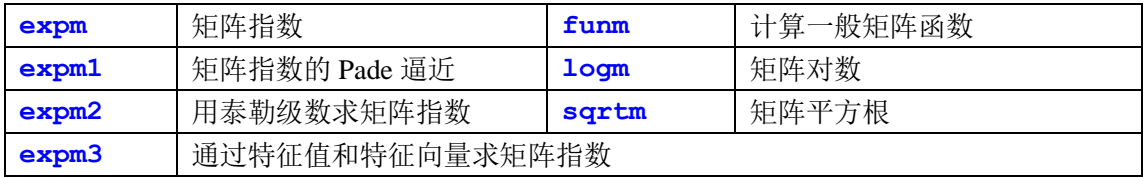

# <span id="page-7-5"></span>八、数据分析

#### <span id="page-7-6"></span>**8.1** 基本运算

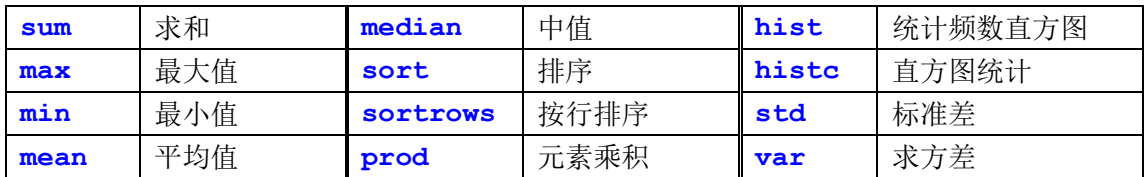

#### <span id="page-7-7"></span>**8.2** 数值积分

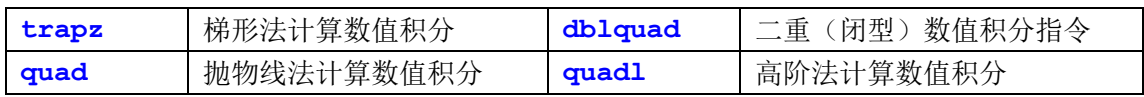

# <span id="page-8-0"></span>九、多项式、非线性方程和常微分方程

#### <span id="page-8-1"></span>**9.1** 多项式函数

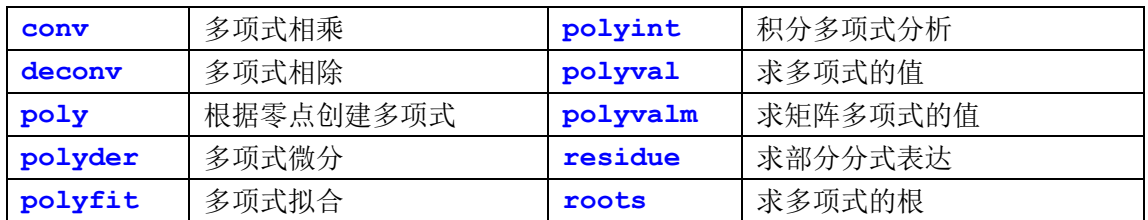

#### <span id="page-8-2"></span>**9.2** 非线性方程

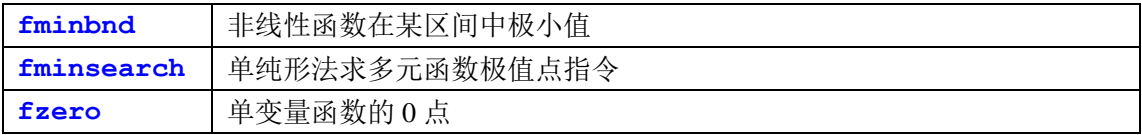

#### <span id="page-8-3"></span>**9.3** 常微分方程求解器

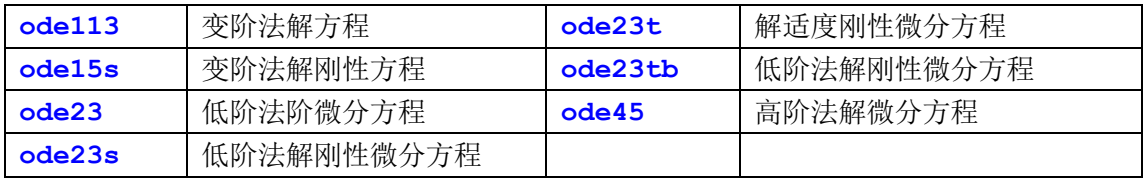

### <span id="page-8-4"></span>十、作图函数

### <span id="page-8-5"></span>**10.1** 基本作图命令

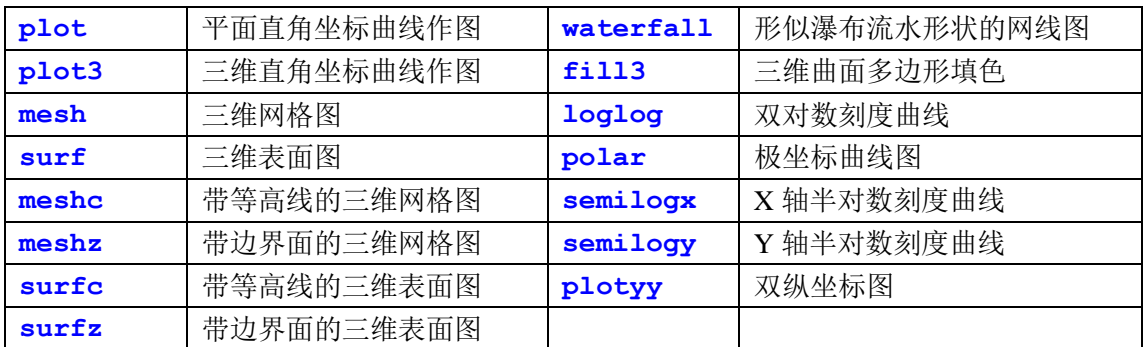

# <span id="page-8-6"></span>**10.2** 绘图窗口与坐标轴

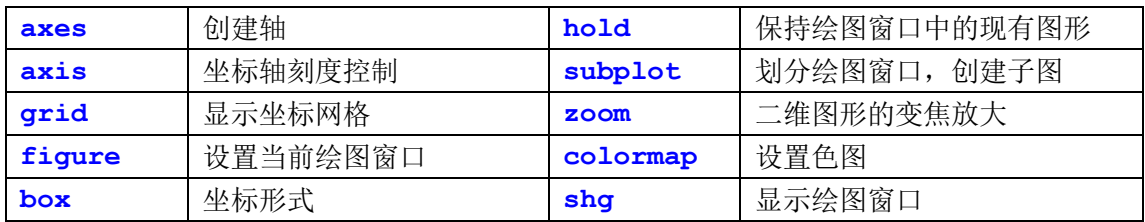

#### <span id="page-8-7"></span>**10.3** 图形标注

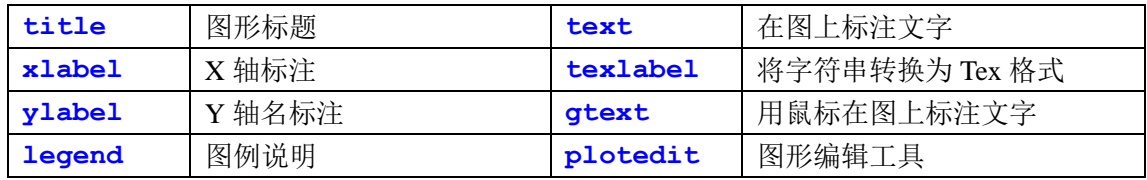

#### <span id="page-9-0"></span>十一、文件操作

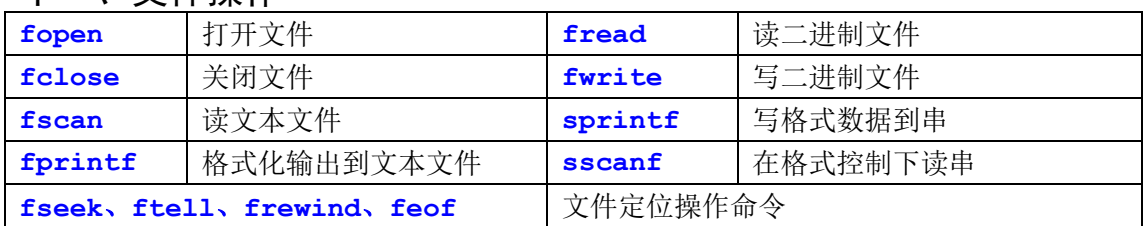

#### <span id="page-9-1"></span>十二、示例函数

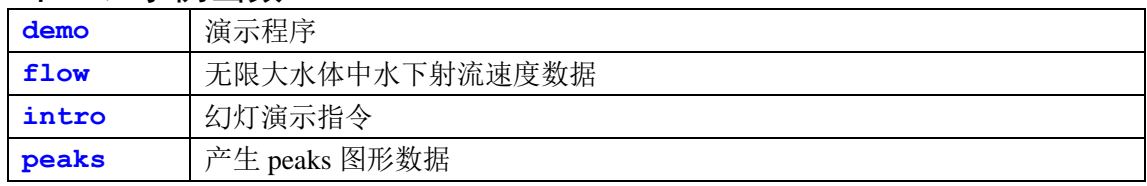

# <span id="page-9-2"></span>十三、符号工具包

# <span id="page-9-3"></span>**13.1** 基本操作

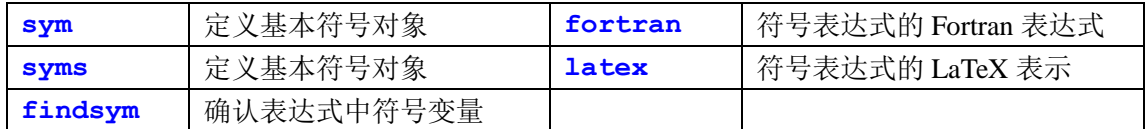

#### <span id="page-9-4"></span>**13.2** 线性代数

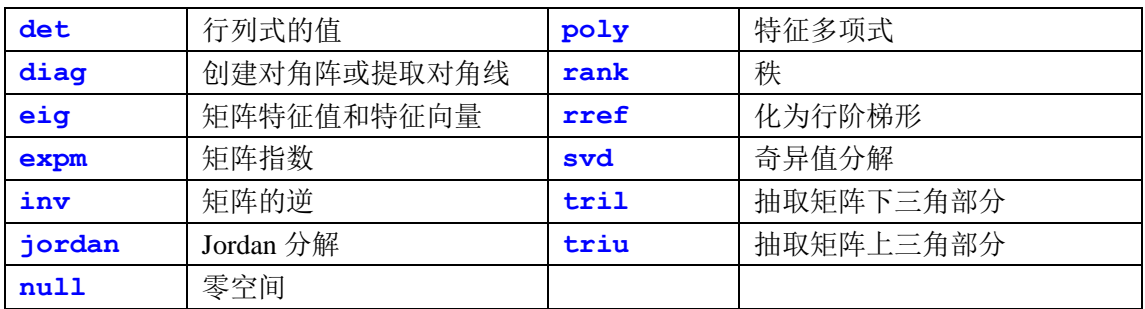

# <span id="page-9-5"></span>**13.3** 化简

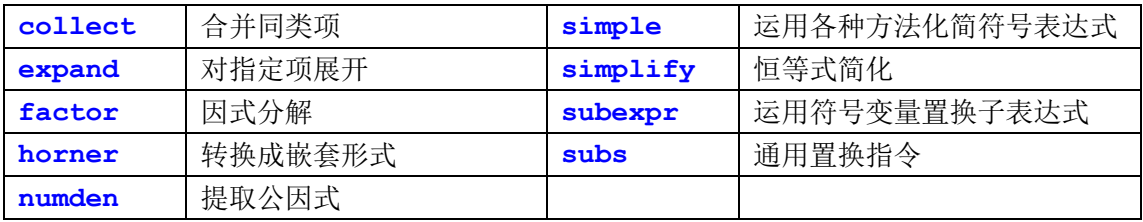

#### <span id="page-9-6"></span>**13.4** 微积分

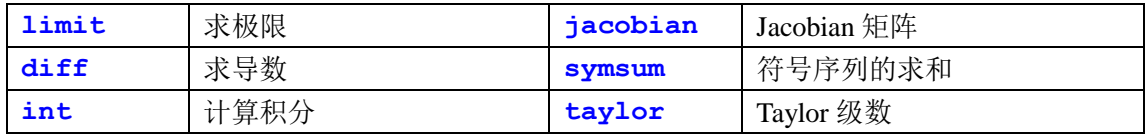

# <span id="page-10-0"></span>**13.5** 方程求解

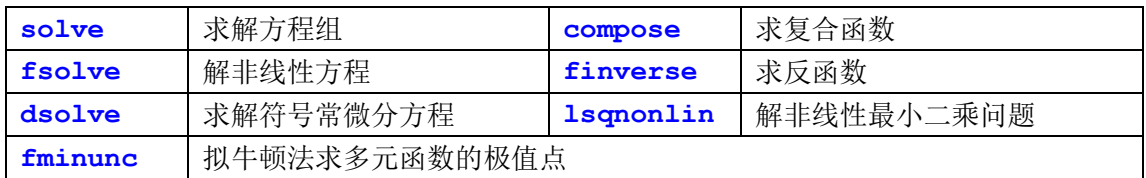

# <span id="page-10-1"></span>**13.6** 变量精度

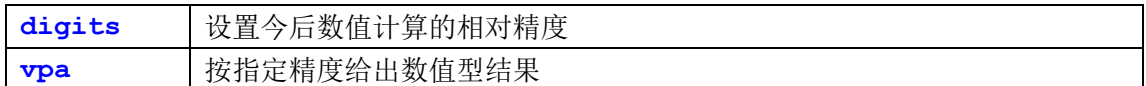

# <span id="page-10-2"></span>**13.7** 积分变换

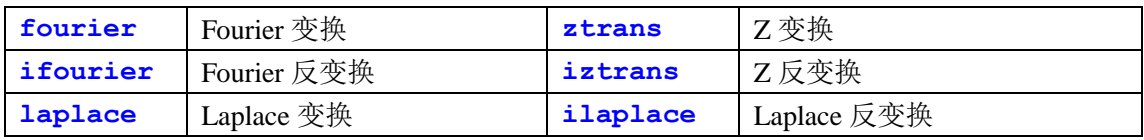

# <span id="page-10-3"></span>**13.8** 图形应用

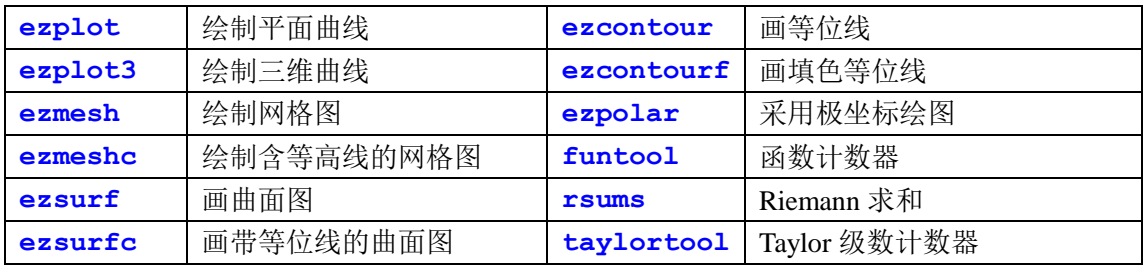

#### <span id="page-10-4"></span>**13.9 Maple** 接口

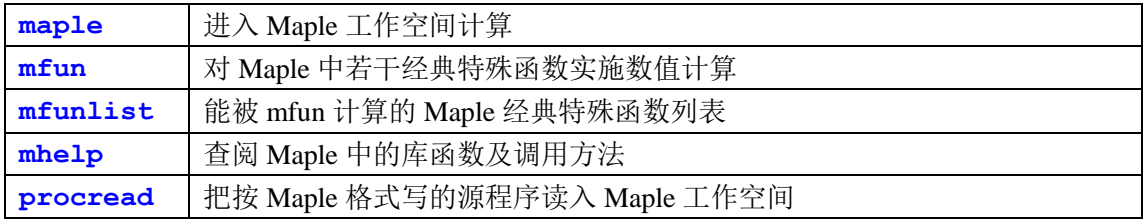